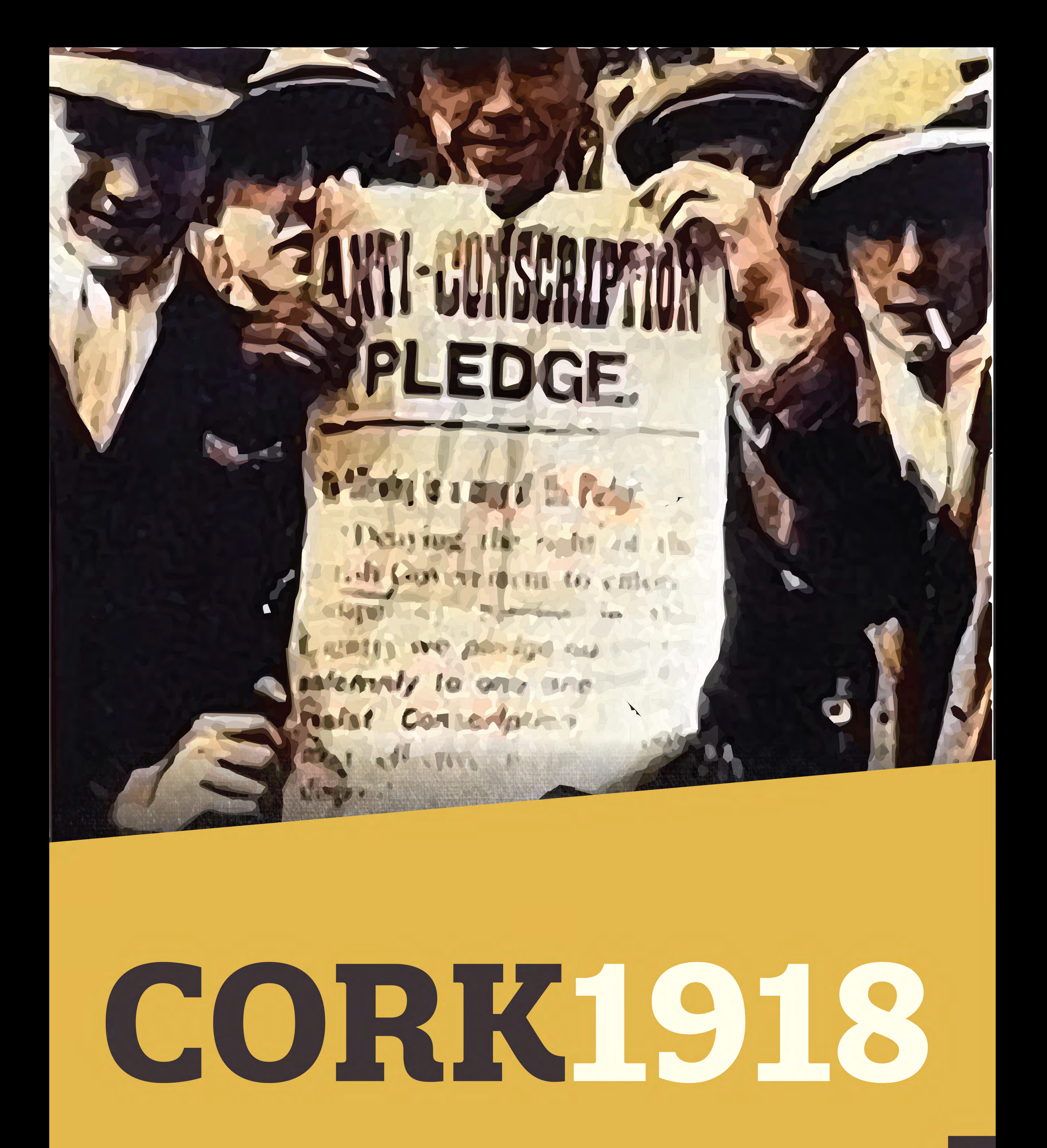

# Exhibition

The City Library | September 2018

## LIFE IN CORK **IN 1918**

ANDRAFILE AND ARIE

**World War I Was still** 

raging in 1918, and by now many thousands of young Cork men had left to fight on the battlefields of Europe, some never to return. Though many had enlisted with the aim of furthering the cause for Home Rule, the political landscape at home had changed during the war years. The concept of Home Rule was dead and there was now broad support for the type of independent state advocated by Sinn Féin.

**Right: Zonnebeke by William Orpen** 

By 1918 many significant improvements had been made to the city's water and sewerage systems. Nevertheless, contagious disease was still common in the early part of the twentieth century, with many hundreds admitted to the fever hospital on the city's northside over the course of the year. Typhus, diphtheria and scarlet fever were relatively widespread. With improved sanitation and better water treatment, as well as the clearing of the city's slums, public health would improve in the city in the years er, Exchequer and leading up to the oping Agent, Queens-Chief Technical Adviser, Second World War. Confidential Cierk, War O.<br>Senior Clerk Metropolitan

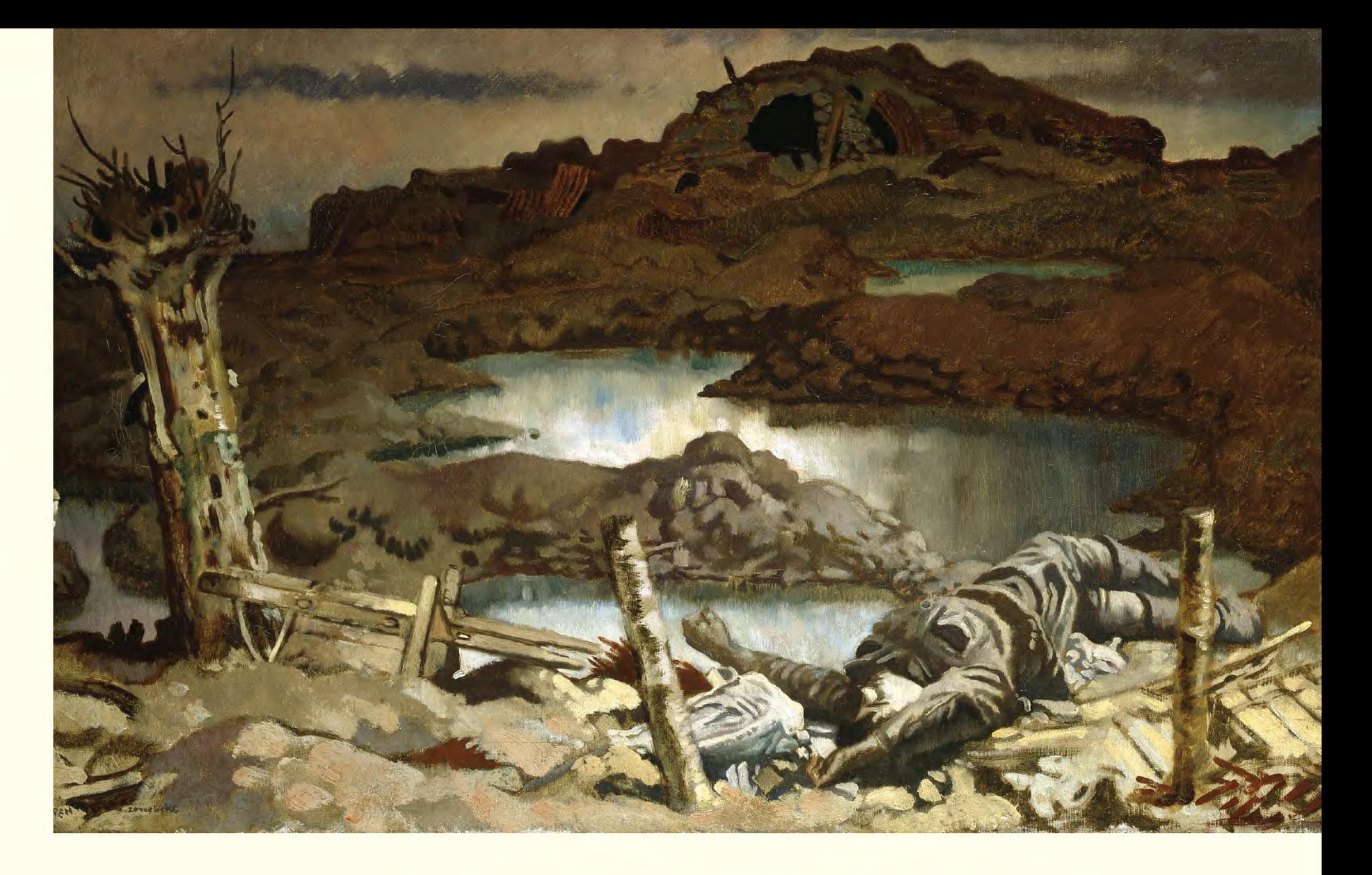

us are necessary antial surplus for exportation. Dealers other than exporters, however, speak strongly of the competition, with attendant exploitation of prices, of henours an-<br>strong action by the Ministry of Read, as the Ryan, Finance Trish consuming public, who are not in receipt of the Indian Branch and hards in the Compenionship brought about in England, are proportionately th caused by the English purchasers, and demand and if marriage is not a "necessary bomeo." Kilkenny recently dismissed a similar prosecutio that ground. The Act allows a motor car to be used to hring a man to a funeral, and surely at the present time, when the man-pearer of the country is such a vital problem. there should be no objection to its being used for the purpose of bringing a man to his own wedding.<br>Mr Brownrigg, D.I.-Puncrals are specially mea-The Brothers' Collège, Cork, and was sub-<br>
than in the South, and even granted relief from<br>
the Royal Engineering the present unestited circumstances within the<br>
office, Cooper's Hill, His association with next three month tioned in the Act. Mr D'Arcy-Aud so are bousehold affairs. Everything possible ought to be done at the present time to encourage suarriage, instead of discouraging it. In this case, there was only and motor car used. It would be a different matter if you had a large number used for more display. IRISH SUGAR SCHEME abilitay until about two years ago, when the IRISH SUGAR SCHEME<br>European war necessitated the formation of a<br>Munitlons Board for India. Mr. Ryan was then The distribution of sugar cards in Cork by the<br>singled out to fill t dismissed the case. of Dab-Clerk to the services in this connection that the dignity of sous were absent from their places of abode Companion of the Order of the Indian Empire during the Christmas hotidays, or where some has been conferred upon him by the King. Headquarters. Mr. Ryan is a son of Mr. E. Ryan, of late in making their needs known to the nuthe-<br>Douglas, Cork. His sister is Professor Mary rities; but even for these provision has new<br>Ryan, of University College, Cork; and his boom m Charge, Price List of Municipal, Ministry of Munitions. diplomacy. costomers, as shown by the number of cards diplomacy.<br>
Another member of this distinguished family ledged with them.<br>
is Very Rev. Einbarr Ryan, O.P., who, though The scheme of distribution for this country<br>
only in his 33rd year, was chosen to fill the dees not be sq., Photographer, The Central

stance, it is not quito certain yet in what quantities sugar will be apportioned to adults and

children. It may be taken for granted that the adults' ration will be half-a-pound per week.

larger allowance 'will be made. In the next month these matters will be determined, as will also the system of receipt and checking of the rations as sold by the retailer to his customers.

**CORK MILK PRICES.** 

sumers. The clause formerly fixing the maxi-<br>mum wholesale price of milk at is 4d per gallon<br>has been suspended, leaving the fixing of the<br>wholesale price as a matter for negotiation be-

Rationing was implemented in Ireland during 1918. The British Ministry of Food had set up a food control committee for Ireland in August 1917. Sugar was rationed under the terms of The Sugar Order (Ireland). Sugar cards were distributed to all households by the Royal Ulster Constabulary (RIC). Sugar card holders had to register with a grocer for the supply of sugar. Adults were allowed half a pound of sugar per week, with children allowed slightly more. The public were also urged to conserve bread, butter and milk where possible.

**MINISTRY OF FOOD.** 287760 **SUGAR** REGISTRATION CARD. D. Name Ethel Dewhurst Address. 1.3. Belvoir Street Belfast Retailer with whom the Householder has registered :- $\S$ E. Signature of  $\bigvee$  A  $\bigcap_{n=1}^{\infty}$ Address. L. L. L. Linnell, M. Cham I.No. of persons One Initials. 4.7

**Right: Excerpt** from The Cork Examiner newspaper of 8 January 1918 reporting the sugar scheme

Left: Example of a

INDIAN AFFAIRS.

#### VICEROY'S ACTIVITY.

Bombay, January 1st (delayed),<br>Lord Chelmsford, Viceroy, and Mr Mon-<br>tagu, have for the past few days been con-<br>tinuously receiving addresses and deputations<br>from political and commercial bedies represent-<br>ing all the comm

views 'to various prominent people John Ryan, Royal Flying Corps.<br>n. Esq., Organiser of Transport Scrvine, British Rtd Cross and Order of St. On Sunday, accompanied by Lady Willingdon, they visited the famous Elephant Caves.

This morning the Viceroy attended, the New It has from time to time in this journal been Year parade, and Lord and Lady Willingdon re- made abundantly class in articles on the prices viewed the whole Bombay brigade and naval of milk in Cork, subsequent to the issuing of the Milk (Irchend) Order, that the maximum defactuments. The Vicecov presented a large number of war price of 3d per nint-2s per gallon-applied only ecorations.-- Reuter.

North Ireland.<br>ertrudo Auny Webb. M.D., Lady District John Amhulance Brigade, Dublin, decorations.-Reuter.

Deputy Assist. Director of Air-

an, Esq., County Director. Tyrone, ross Order of St. John of Jerusalem.

wents, Beltasi.<br>Murphy, Esq., Personal Assist, to Con-

Murphy, Ere. Cunard Agent, Queens-

y, Esq. Supervising Clerk, Honours Sec.<br>ry Steretary's Deni., War Office.<br>Esq., Sec. Midland Leather Trades

Sheridan, Esq., Collector of Customs and

en Stevenson, Esq., Rept. Minister of

E Q

Air Board

Jerusalem.

Newcastle.

#### INDIAN MOSLEM LEAGUE.

Holding that marriage was a necessary household and domestic affair, the magistrates unnalmously

LETTER TO THE EDITOR.

SUGAR BEET PRODUCTION. Sir,-Seeing how much the poor, especially the old propio and the children, are suffering from want of sugar, it is suggested that a club should be formed to set up machinery pear Killarney and Cork for extracting sugar from beekroot, each member subscribing a shilling or upwards monthly. Bectroot grows well in Ireextracted is excellent for feeding cattle, and country to grow it has a little enterprise in setting up the necessary local machinery. Hoping, your readers, who work so whenever opportunity arises,

PREMIUM BULLS AND BOARS.<br>Notice is given in our advertising columns that applications in connection with the above will be received up to the 26th January. Entries will not be accepted after that date. Applicants for premi in accordance with the needs of their districts and the priority of their applications. Full par-Cork.

#### GUY'S ALMANAC AND DIRECTORY.

Messrs Guy and Company, Cork, have just issued their Cork Almanac and Directory tor the year 1913. This is the forty-fifth issue of an annual publication which has become an absolute necessity., not only to professional and

NOMINATIONS TO MARES.

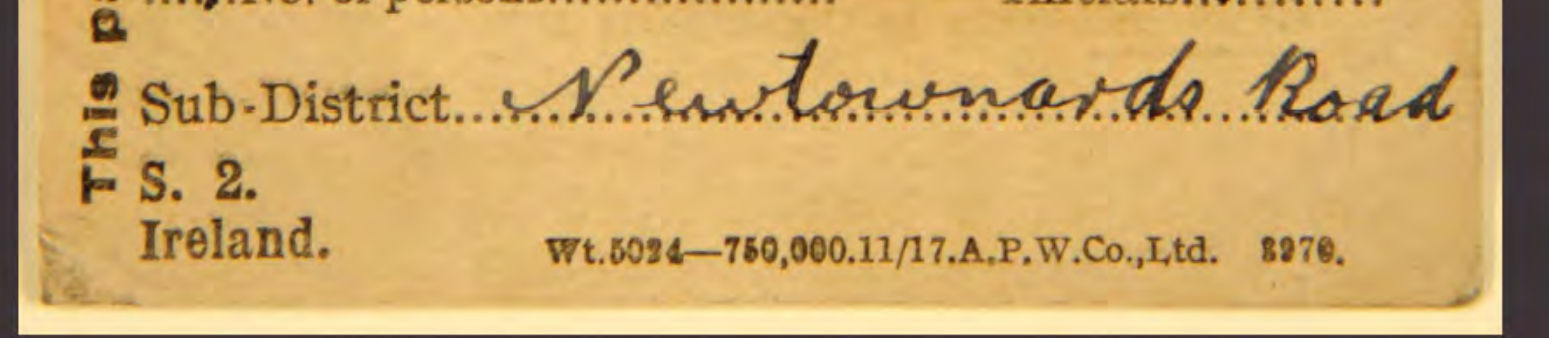

sugar ration card issued in Ireland during 1918

## The Cork Electric Tramway Company

began running electric trams through Cork in 1898. These replaced the horse-drawn trams that had previously operated in the city. By 1918, the lines extended to Blackpool in the north, Douglas in the south and Blackrock in the east. The trams would continue to provide an efficient means of transport in the city until 1931, when they were phased out due to the rise in popularity of cars and buses.

Below: St Patrick's Street in the early 1900s

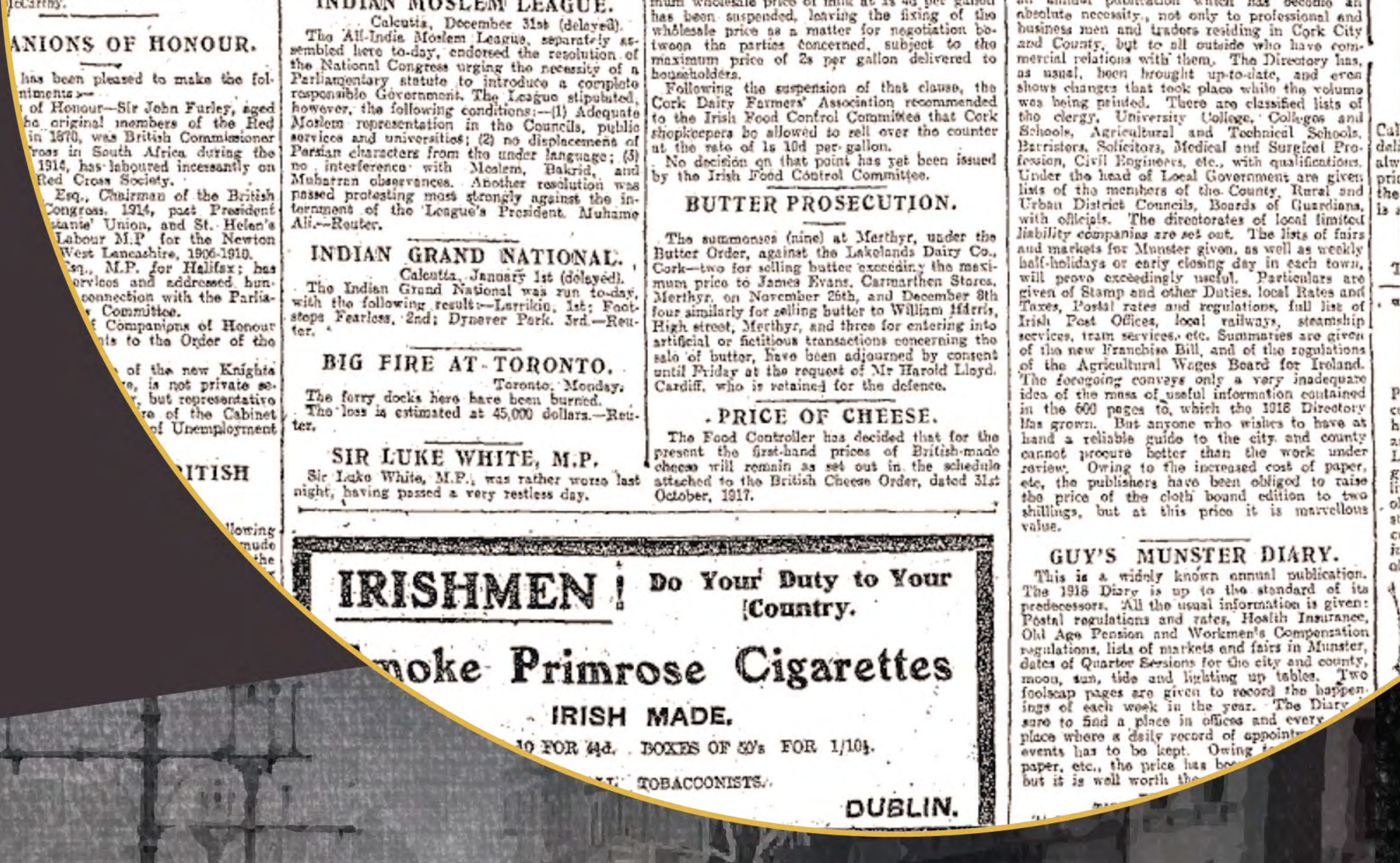

KST.CONIC.COS.W.L.

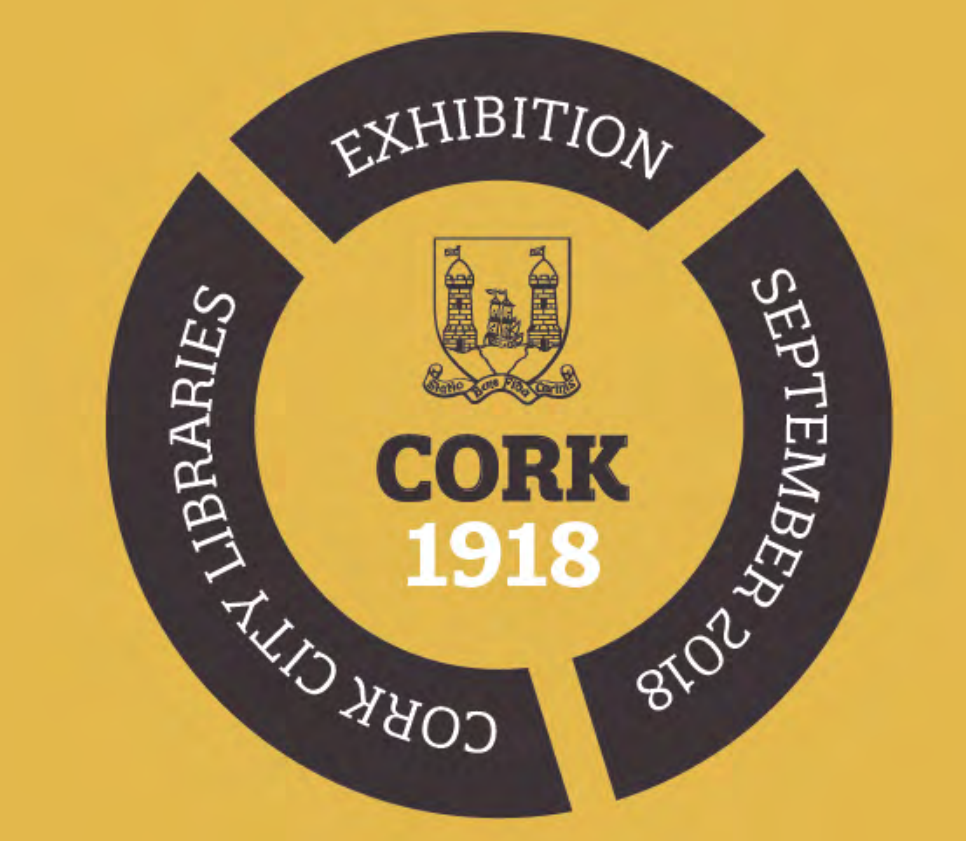

## POLITICAL MOVEMENTS

### **Anti-conscription campaign**

When compulsory military service for men aged between 18 and 41 was introduced in Britain in 1916, Ireland was not affected. However in March 1918, facing a major German offensive on the Western Front, the British war cabinet decided to raise the age limit of conscripts to 51 years and extend conscription to Ireland. This decision met with vociferous and violent opposition in Ireland. The Sinn Féin party was positioned at the forefront of the anti-conscription campaign, and enjoyed greatly increased support as a result. The campaign marked the beginning of the end for the Irish Parliamentary Party, who had campaigned for Home Rule and who had actively encouraged young Irish men to enlist since the beginning of the war. The Irish Labour Party organised a general strike on 23 April 1918 and this, combined with other protests, contributed to the decision by the British government to abandon conscription in Ireland by June 1918.

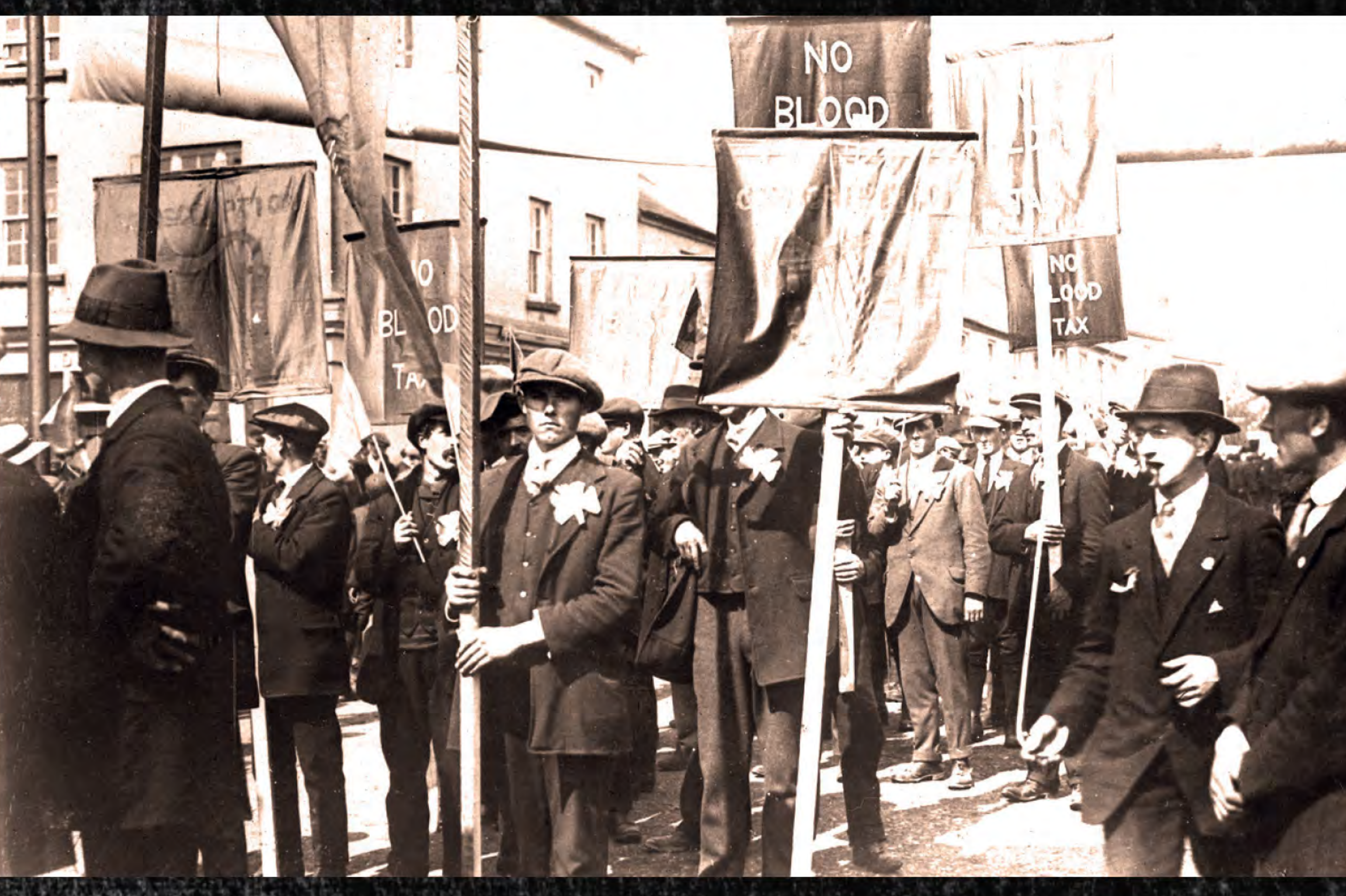

Above: Anti-conscription demonstration in Ireland, 1918

## **The Rise of Sinn Féin**

By the time of the December 1918 general election the electorate had changed considerably since the last poll eight years before. All men over the age of twenty-one years were now entitled to vote, as were all women over thirty who owned property. As a result, the Irish electorate had swelled from 700,000 in January 1910 to almost 2 million at the time of the 1918 election.

The conscription crisis of early 1918 provided an enormous boost to Sinn Féin's support. It has been estimated that Sinn Féin membership rose by over 20% between March and May 2018. The number of Volunteer recruits increased to an even greater extent, as young men anxious to avoid compulsory service in the British Army rushed to join. By the time of the general election in December 1918, Sinn Féin were in prime position to capitalise on their recent gains. Whereas the Irish Parliamentary Party (who had been elected on a promise to deliver Home Rule) appeared to represent a dated, middle-class view of how Ireland should be governed, the policies of Sinn Féin appealed to younger, working-class voters. The Irish Labour Party withdrew from the contest, allowing Sinn Féin to run a great many candidates unopposed and present the election as a vote on a single issue: independence.

Below: Anti-conscription pledge and poster

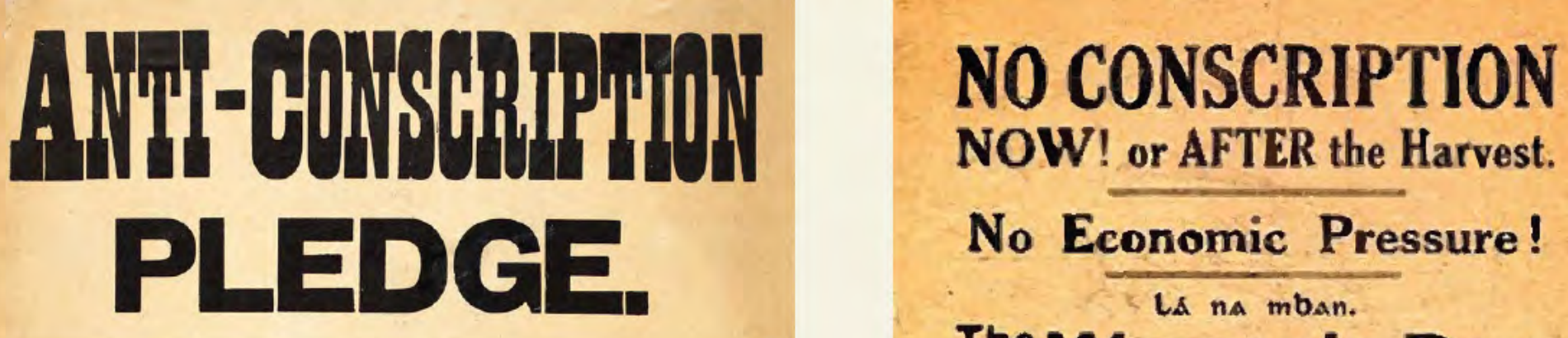

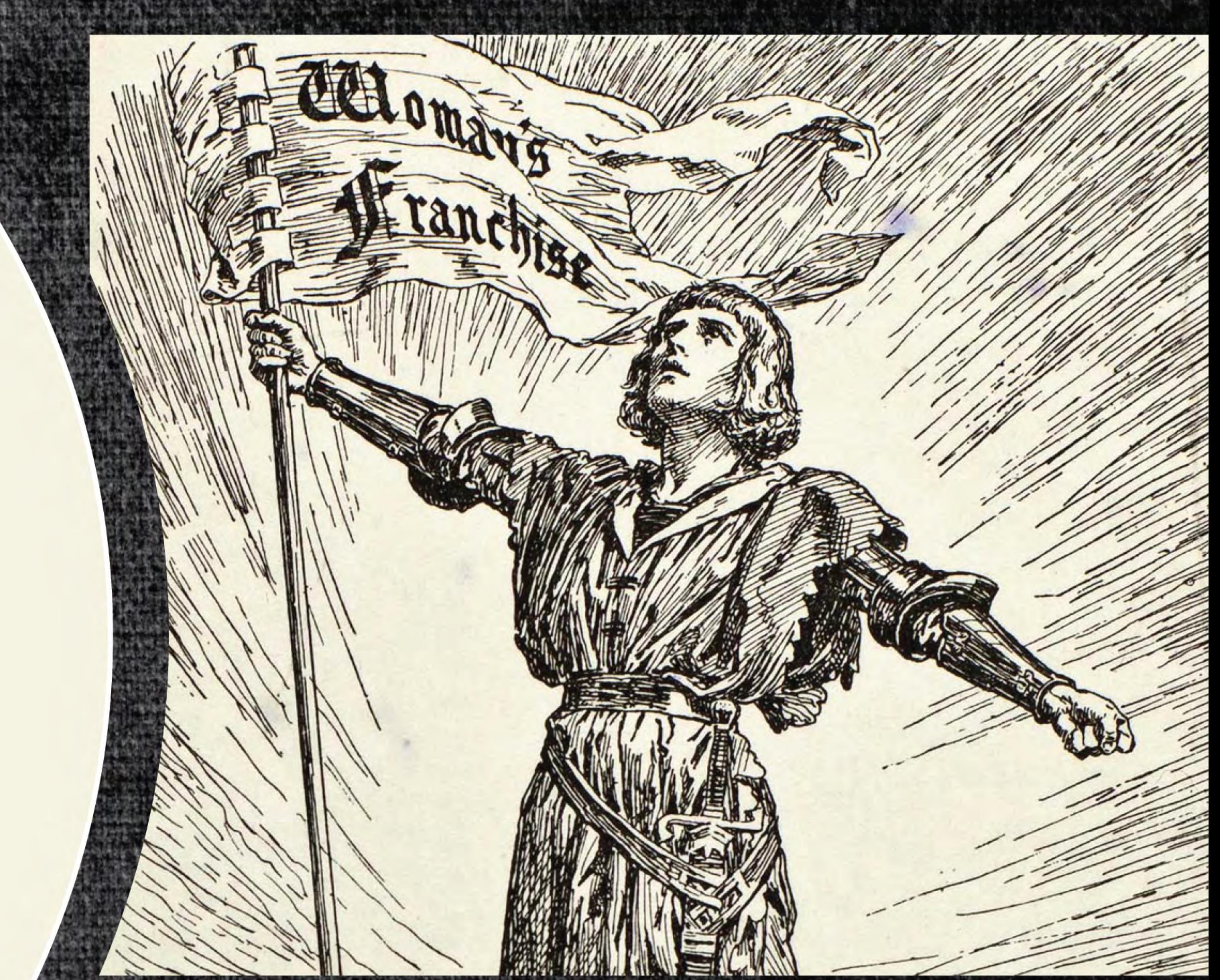

#### The following is a copy of the Pledge:-

"Denying the right of the **British Government to enforce** Compulsory Service in this Country we pledge ourselves solemnly to one another to resist Conscription by the most effective means at our disposal."

The Woman's Day, SUNDAY, JUNE 9th. FOR HOME & COUNTRY **IRISHWOMEN,** STAND BY YOUR COUNTRYMEN IN RESISTING CONSCRIPTION. SIGN THIS PLEDGE AT THE CITY HALL ON ST. COLMCILLE'S DAY.

- We will not fill the places of men deprived of their "We will do all in our power to help the families of

DEFUSE to fill Posts vacated by MEN because of Compulsory Military Service. All information from Secretary, 18 Kildare Street.

Right: Trade union activist Delia Larkin signs the Women's Anti-Conscription Pledge in City Hall, Dublin. Image courtesy of the National Library of Ireland.

### **Suffrage Movement**

The Representation of the People Act, passed in 1918, extended the right to vote in parliamentary elections to women over thirty, and the general election in December of that year would offer women their first chance to utilise that right. In that election, Constance Markievicz became the first woman elected to the House of Commons.

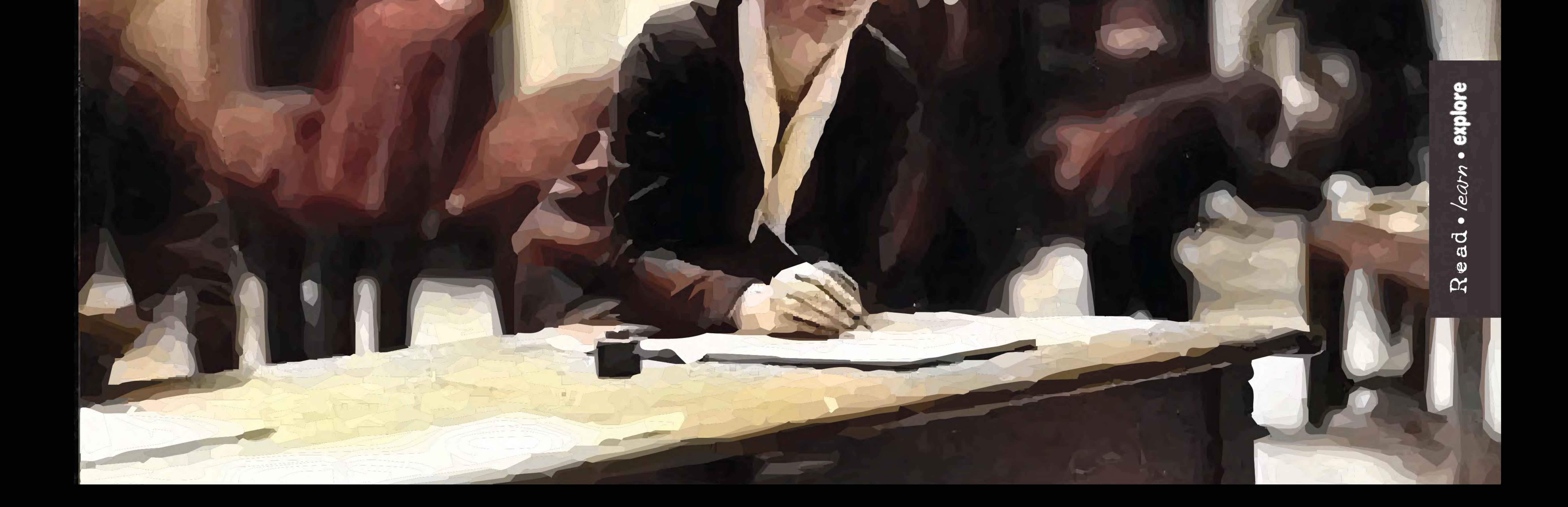

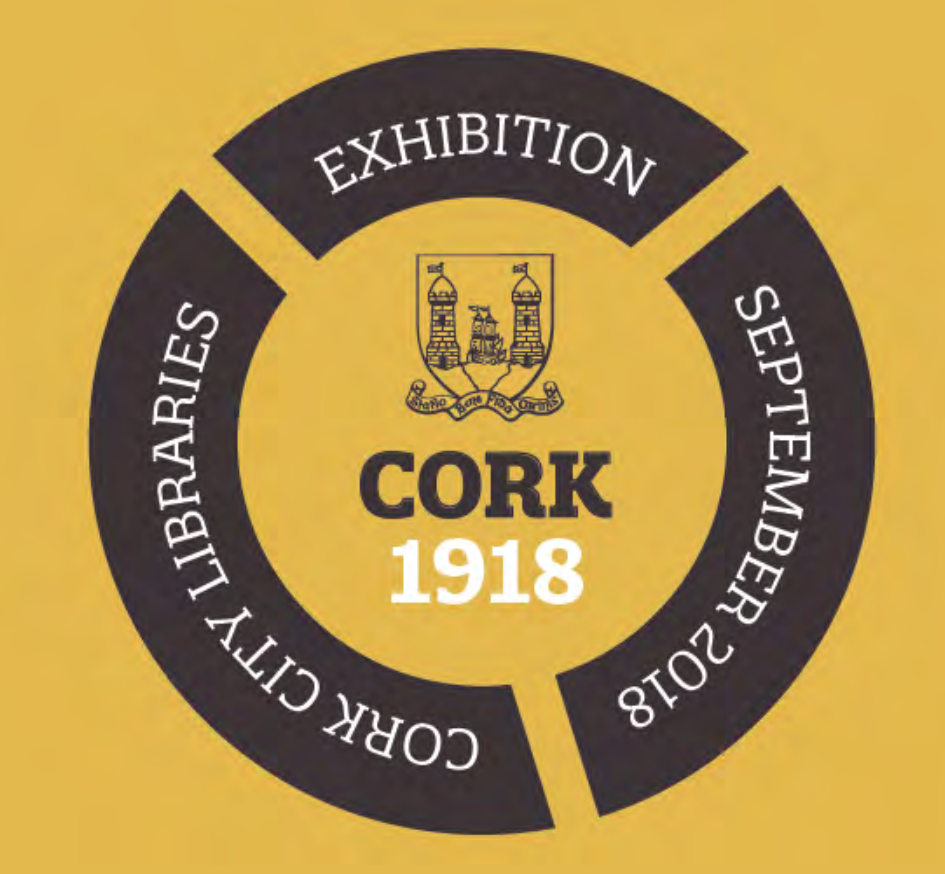

## **EMERGENCE** OF THE IRA

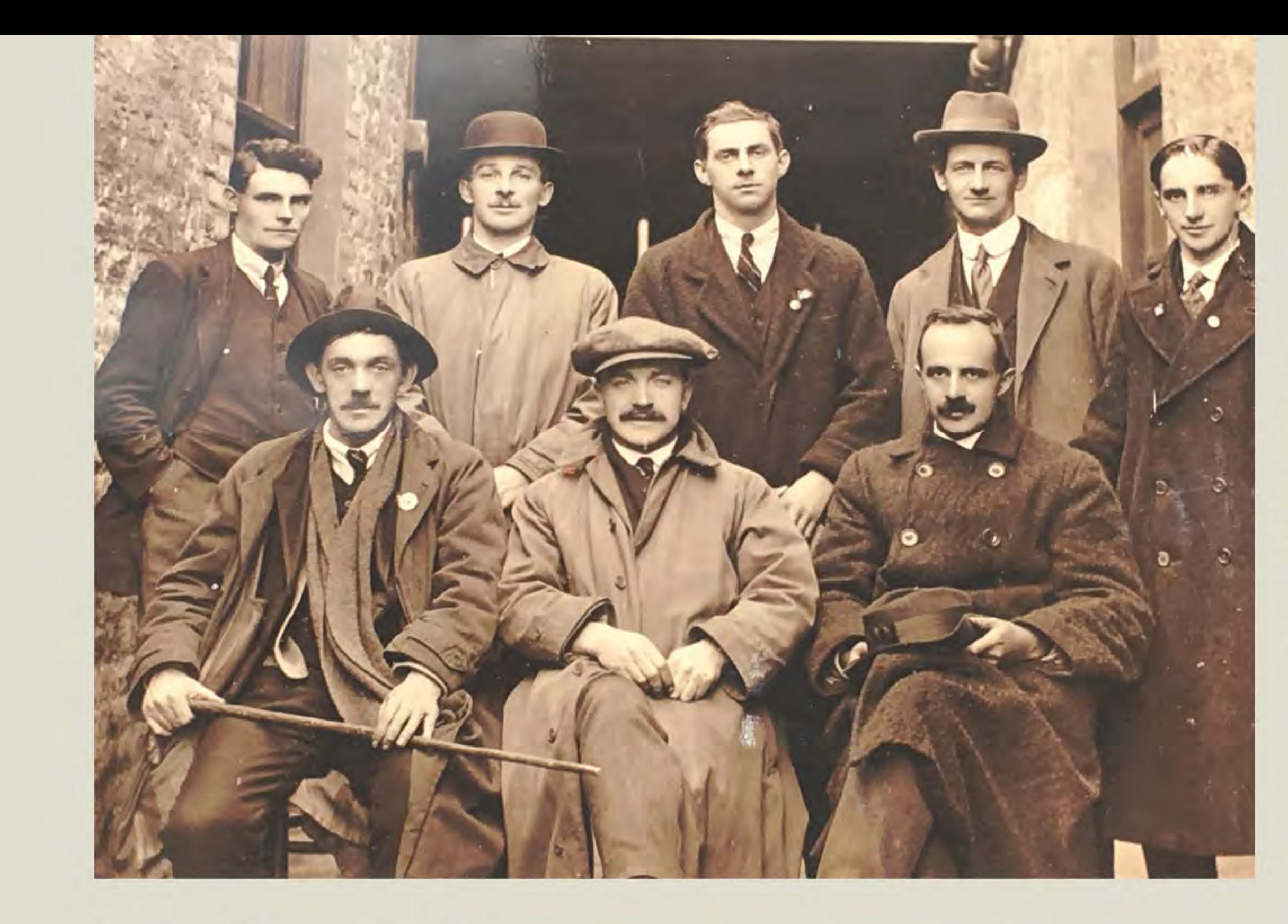

#### Officers of the Cork IRA Brigade in 1918

Back row: Daithí Cotter, Seán Murphy, Donal Barrett, Terence MacSwiney, Pat Trahey

Front row: Tadgh Barry, Tomás Mac Curtain & Pat **Higgins** 

(Courtesy of Cork Public Museum)

During 1918 the Irish Volunteers were reorganising. Michael Collins had become disillusioned with the open warfare tactics of the Easter Rising, and was now preparing for a guerrilla campaign against the British. Local branches were quietly recruiting new members and training. New units were created in places which previously had no Volunteer network, and existing units grew and strengthened. Released prisoners from internment camps in Britain, veterans of the 1916 rising, boosted numbers and brought essential military experience. The conscription crisis of early 1918 also drove the numbers of new recruits significantly. By summer of that year, the numbers in the Cork Brigade stood at 8,000 men. After the start of the War of Independence the Irish Volunteers became more commonly known as the Irish Republican Army (IRA).

The expanding Volunteer movement required an improved organisational

### **Cork Brigade Leaders**

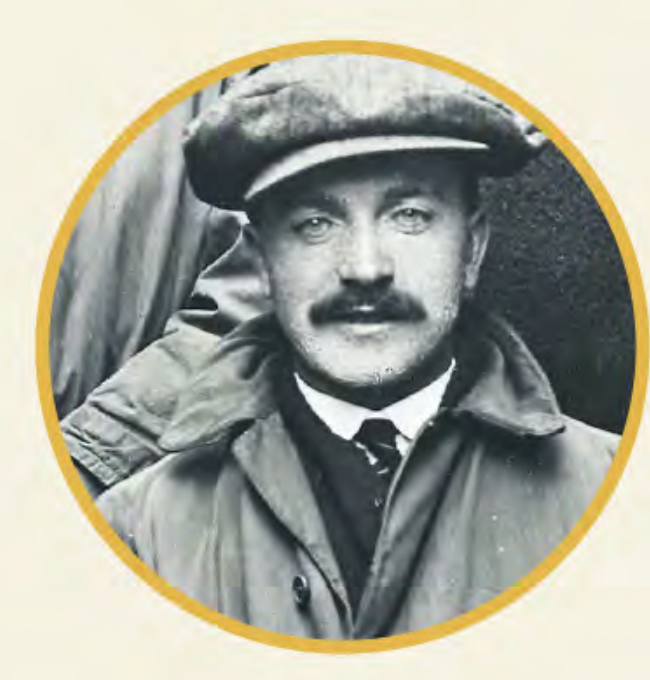

#### No. 1 Brigade: O/C Tomás **Mac Curtain**

Based in Blackpool on the northside of Cork City, Tomás Mac Curtain was a member of the Gaelic League in addition to being a brigade commander of the Irish Volunteers. Representing Sinn Féin, he was elected Lord Mayor of Cork in January 1920. In March of the same year he was assassinated in his home by the RIC.

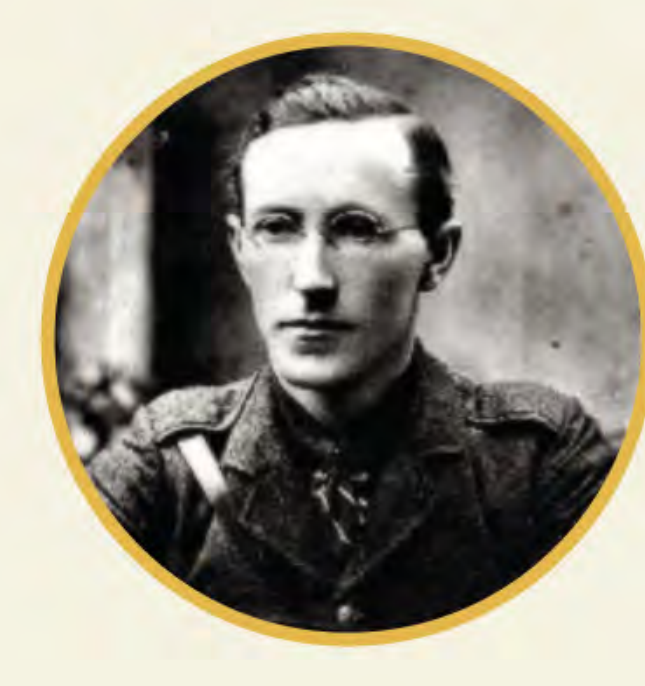

#### No. 2 Brigade: O/C Liam Lynch

From Barnagurraha, near Mitchelstown, Liam Lynch, was a member of the Gaelic League and the Ancient Order of Hibernians. He joined the Volunteers after the 1916 rising, and was made brigade commander at the start of 1919. He became Chief of Staff of the IRA in 1922, fighting on the Anti-Treaty side. He was killed in 1923.

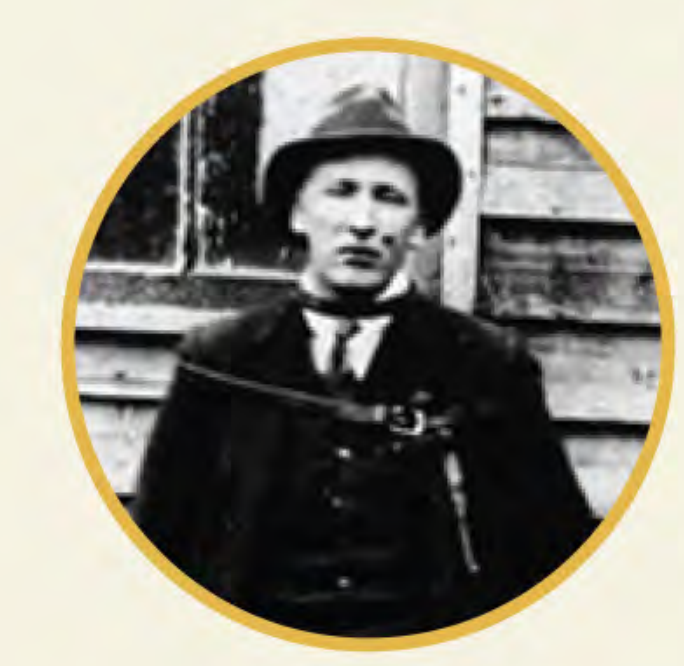

No. 3 Brigade: O/C Tom Hales Tom Hales was born in Ballinadee near Bandon. From

### Who were the IRA?

Volunteers were generally male, Catholic, single and aged in their late teens or early twenties. Their occupations were varied, as can be seen from the table below (adapted from Hart, 2003).

The table shows occupations of Volunteers outside of Dublin between 1917 and 1919. Figures represent percentages of total

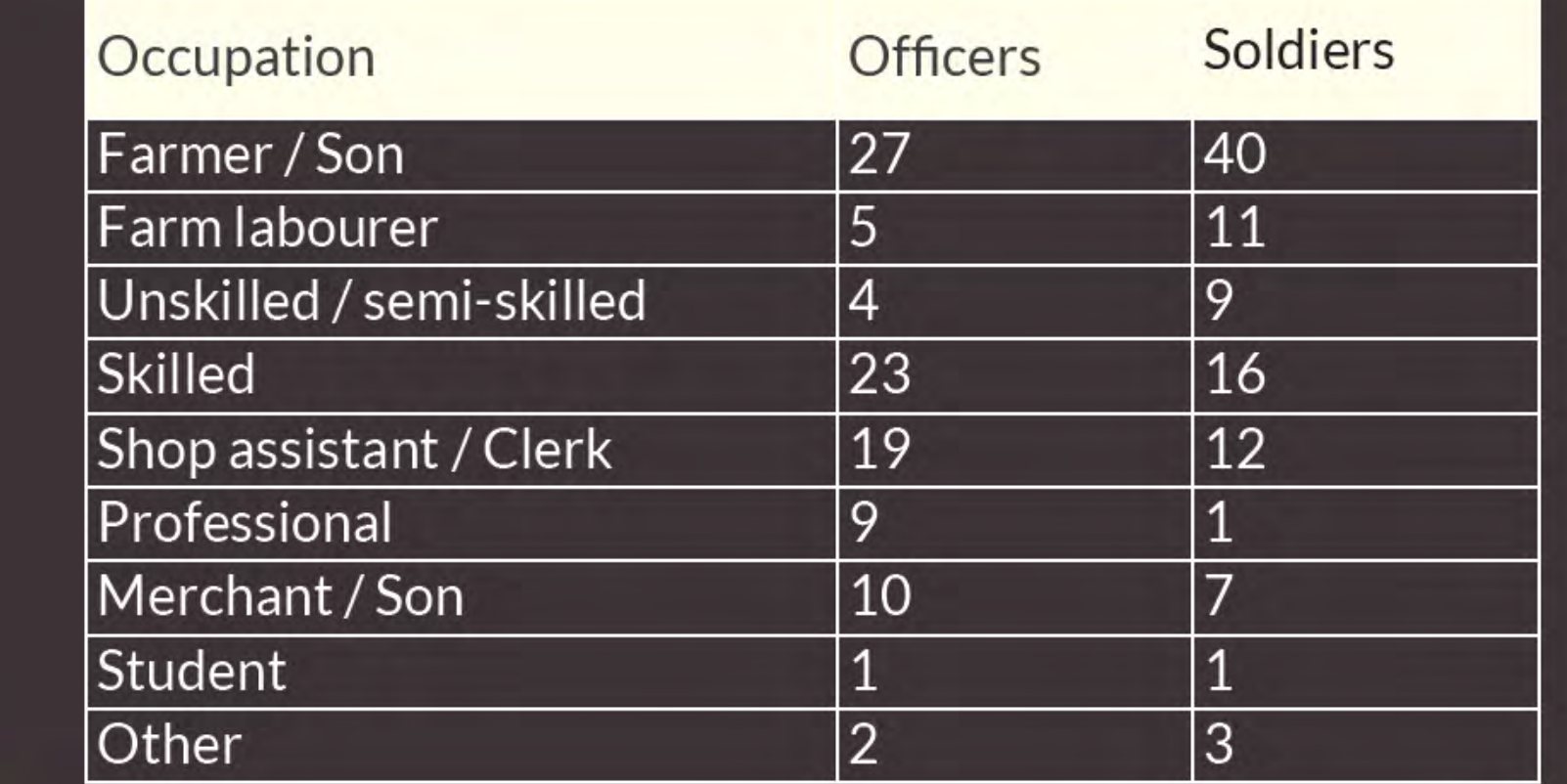

structure. The smallest unit was a company, which represented a parish or townland. Several companies formed a battalion, and several battalions formed a brigade. In early January 1919, the Cork Brigade was split into 3 parts: Cork City and Mid-Cork (No. 1 brigade), North Cork (No. 2 brigade), and West Cork (No.3 brigade). The Cork IRA brigades formed the main part of the IRA's 1<sup>st</sup> Southern Division. Cork IRA brigades accounted for 16% of total Volunteer numbers during the War of Independence, or 17,976 men.

## **Attacks on Crown** forces in Cork

On 7 July 1918, Ballingeary RIC prohibited a Gaelic League feis from taking place in Cúil Aodha. In a response to this action, local volunteers ambushed two RIC constables and took their weapons. Earlier in the year, a group of Volunteers had successfully taken weapons from Eyeries RIC barracks. On 12 September, soldiers from Victoria (later Collins) Barracks were attacked and relieved of their weapons. In November 2018 a Volunteer named Denis McNeilus was rescued from Cork County Gaol.

a nationalist family, he and his brothers fought for the IRA during the War of Independence in West Cork. He was captured and tortured by British forces, but survived to fight on the Anti-Treaty side in the Civil War. He later became a Fianna Fáil TD for Cork West. He died in 1966.

> During 1918 intelligence gathering was prioritised by the Volunteers, and they developed an elaborate system of communication, designed to avoid attention from the RIC.

Below: Volunteers of Cork No. 2 Brigade

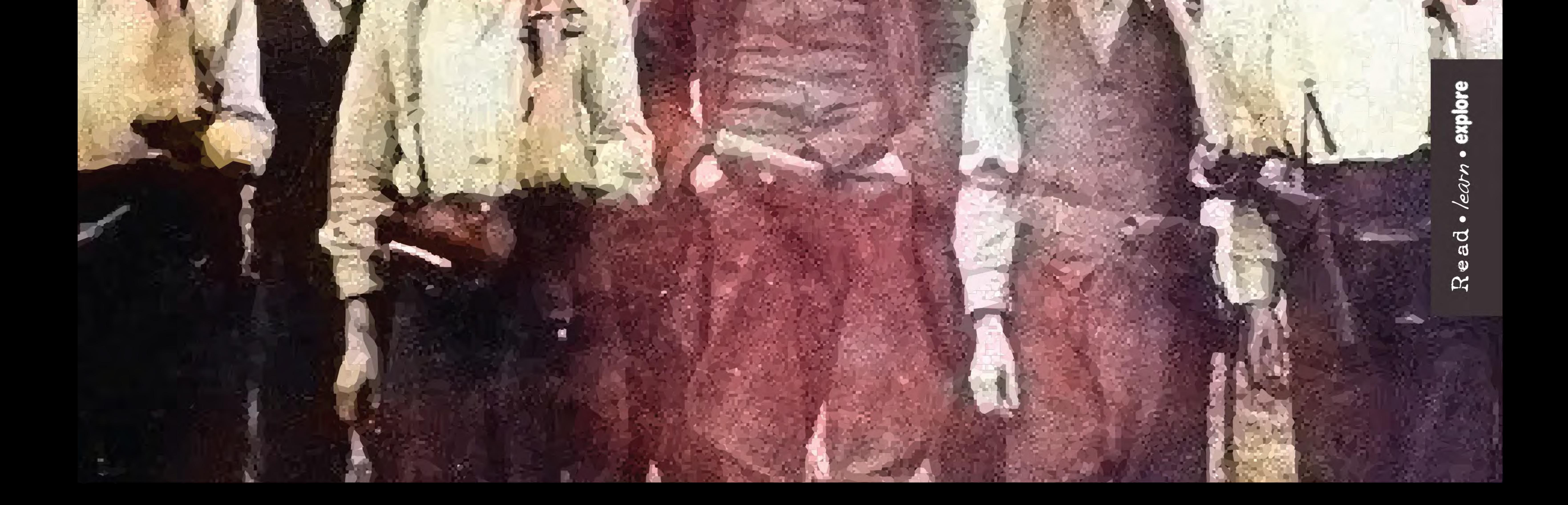

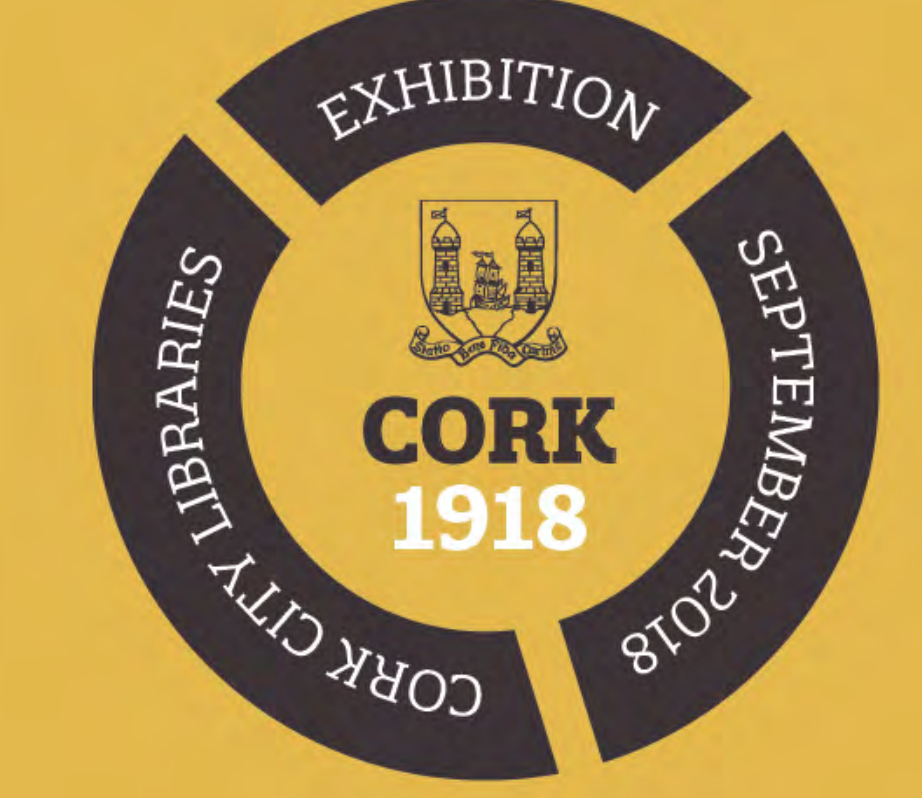

## END OF **WORLD WAR I**

**World War I ended** on 11 November 1918. Britain and its allies won and imposed peace terms on Germany. The conflict took the lives of approximately 7 million military personnel and up to 10 million civilians. 49,000 Irish soldiers died in the war, many of those from Cork. They had enlisted primarily on the basis that their participation would secure Home Rule for their country.

On returning home, however, they would find Ireland had changed utterly. The idea of Home Rule was dead; the public wanted complete independence from Britain and nothing less.

Right: The armistice reported in The Cork Constitution of 12 November 1918.

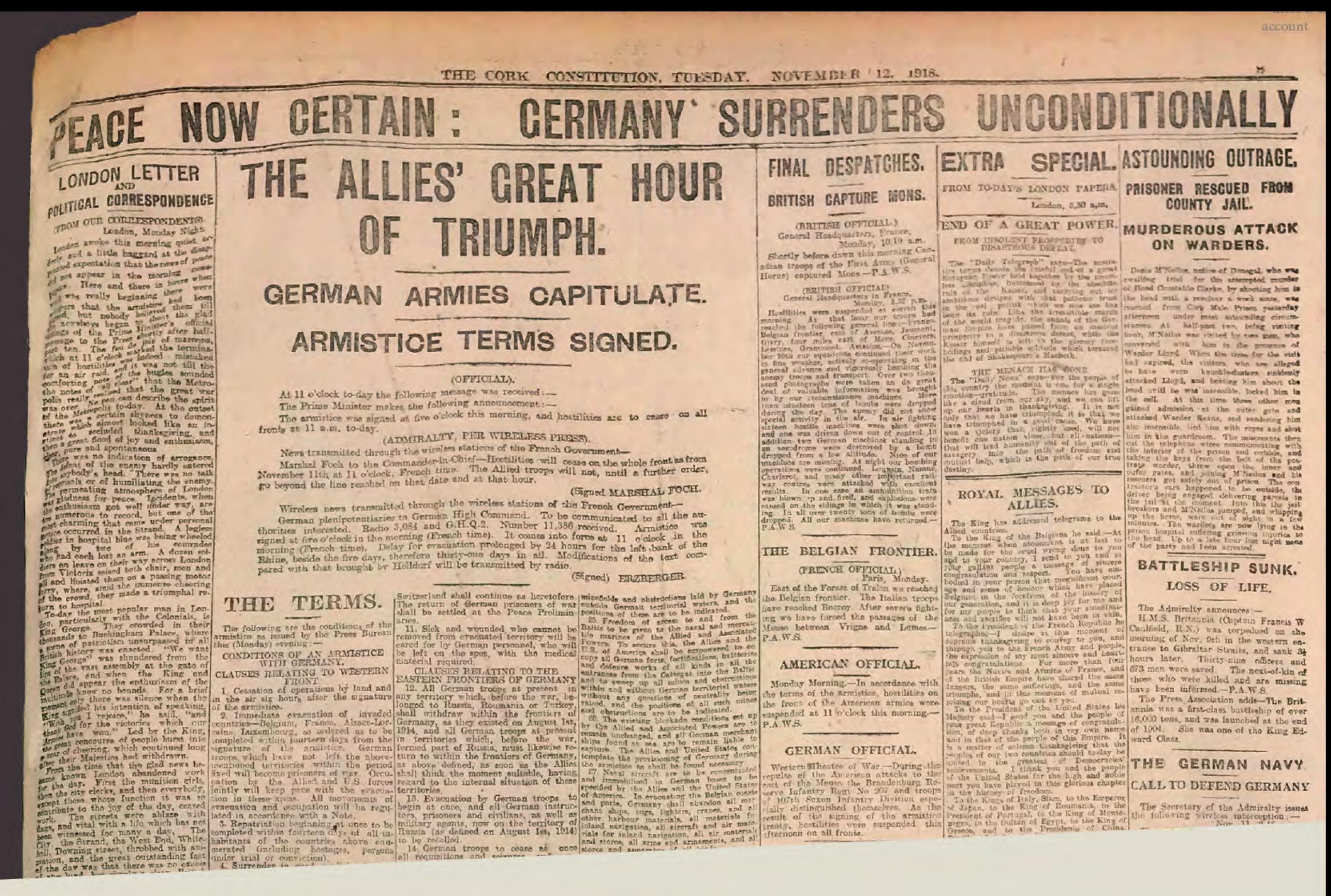

## A new political landscape

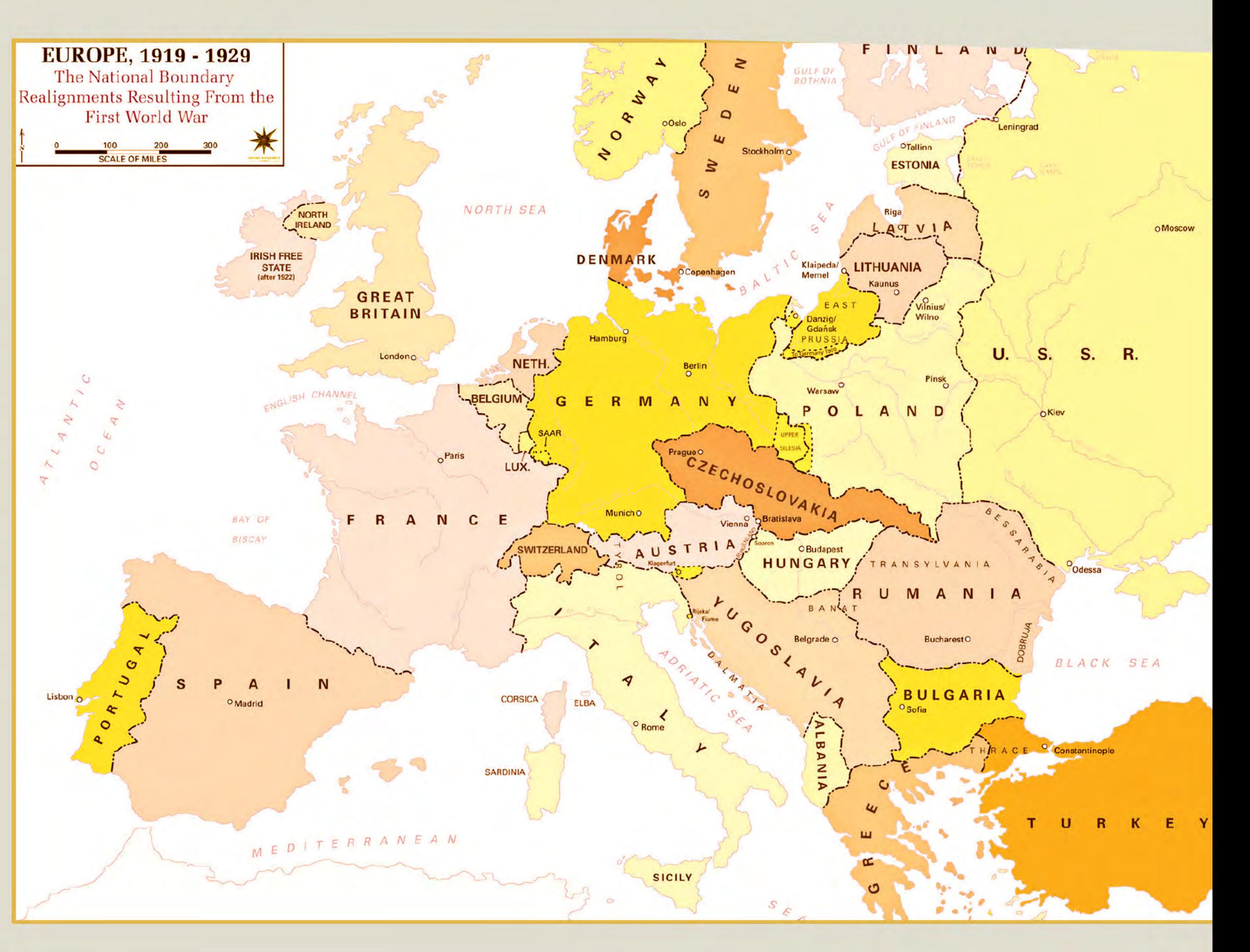

## **What became of the** returning soldiers?

100,000 veterans returned to Ireland after World War I. The returning soldiers were in many ways out of place in the new order, having spent the previous four years fighting for the British. Though not specifically targeted by the IRA, they would find it difficult to integrate into society in the years immediately following the armistice.

Some, like Tom Barry, joined the IRA. The son of an RIC officer, he had served with the British Army in the Middle East. His combat skills would prove vital to the IRA during the War of Independence. Many other ex-soldiers trained the IRA recruits in the use of firearms.

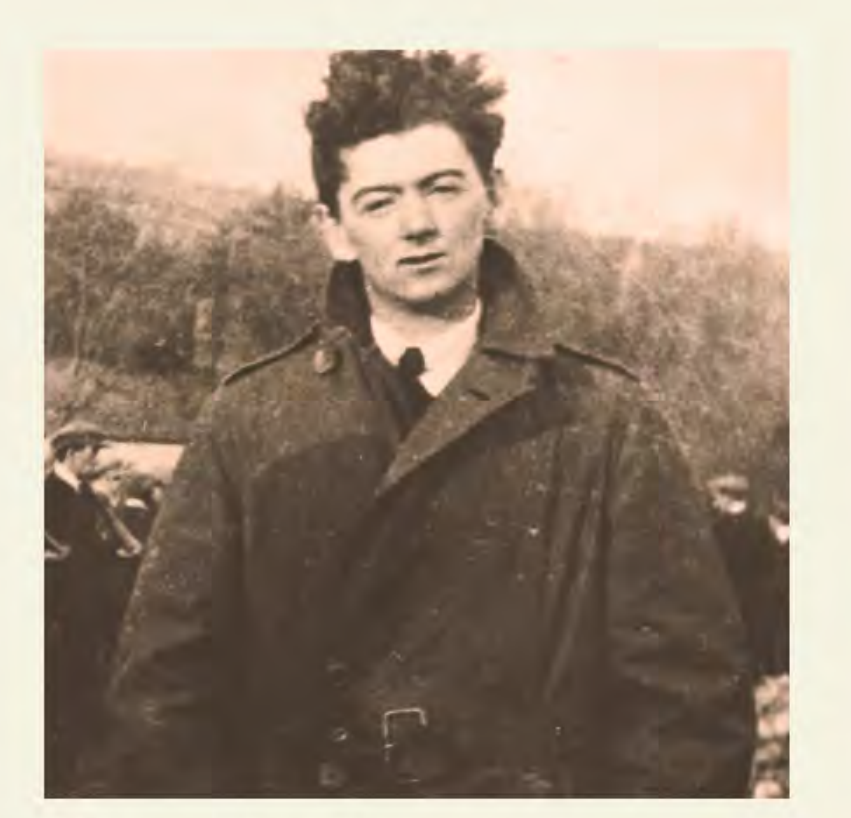

**Above: Tom Barry** 

Other war veterans joined the British forces. Most

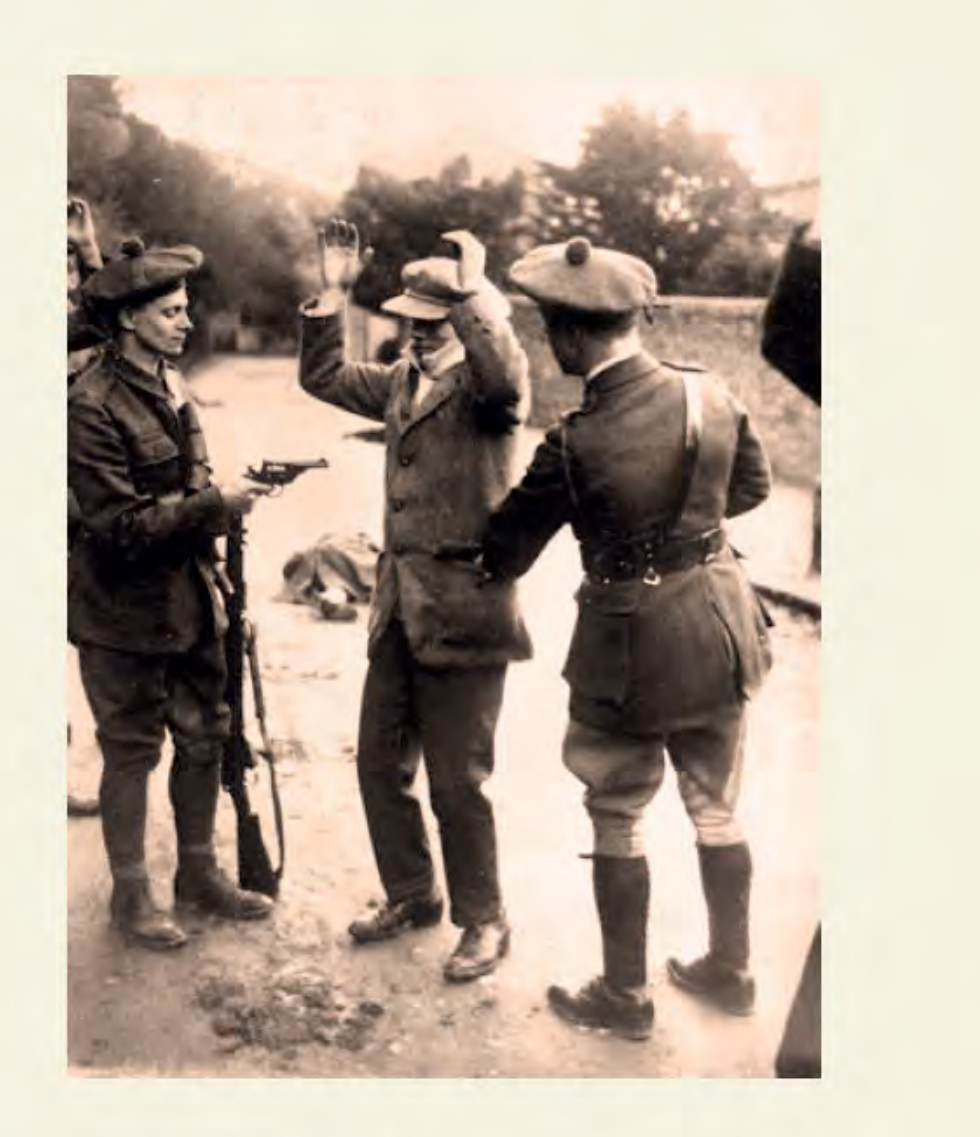

The outcome of the First World War caused the landscape of Europe to change irrevocably. Monarchies in Germany, Turkey, Russia and Austria-Hungary were overthrown. The US had emerged as a cultural, industrial and economic world leader. Russia was now ruled by Lenin's Bolsheviks.

In Ireland, a majority of the electorate now wanted a sovereign state, independent from Britain. The Irish Parliamentary Party saw its support base collapse. Sinn Féin was now more popular than any other political party.

Right: Map of Europe after World War I

### **Sources used in this exhibition**

**BOOKS** 

members of the Royal Irish Constabulary (RIC) were Irish; 75% of these were Catholic. Approximately 10% of recruits in the Black and Tans were Irish Catholics.

**Right: Black and Tans performing** a search

Several thousand ex-servicemen joined the Irish Free State Army when it was formed in 1922.

All materials used in this exhibition can be viewed in

## **LOCAL STUDIES**

2nd floor, Grand Parade Library Open Wed to Sat, 10.00 am to 5.30 pm

Crowley, J., Ó Drisceoil, D., and Murphy, M. (Eds) (2017) Atlas of the Irish Revolution, Cork University Press. Harvey, D. and White, G. (1997) The Barracks: a History of Victoria/Collins Barracks, Cork, Mercier Press, Cork. Hart, P. (2003) The I.R.A. at War 1916-1923, Oxford University Press. Taylor, P. (2015) Heroes or Traitors?: Experiences of Southern Irish Soldiers Returning from the Great War, 1919-1939, Liverpool University Press. White, G. and O'Shea, B. (Eds) (2010) A Great Sacrifice: Cork Servicemen who Died in the Great War. Echo Publications, Cork.

**NEWSPAPERS & JOURNALS** 

Lowe, W.J. (2004) 'Who were the Black and Tans?' History Ireland, vol. 12, no.3, p. 47-51. **Cork Examiner Cork Constitution** 

Below: Gassed by John Singer Sargent

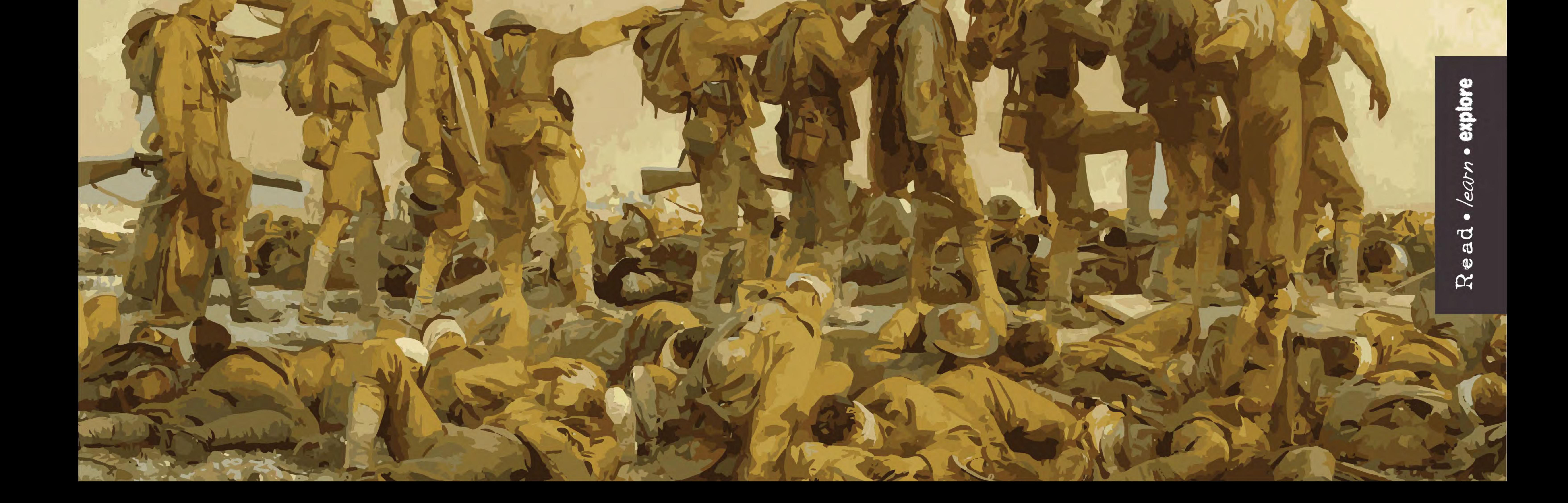